## **Содержание**

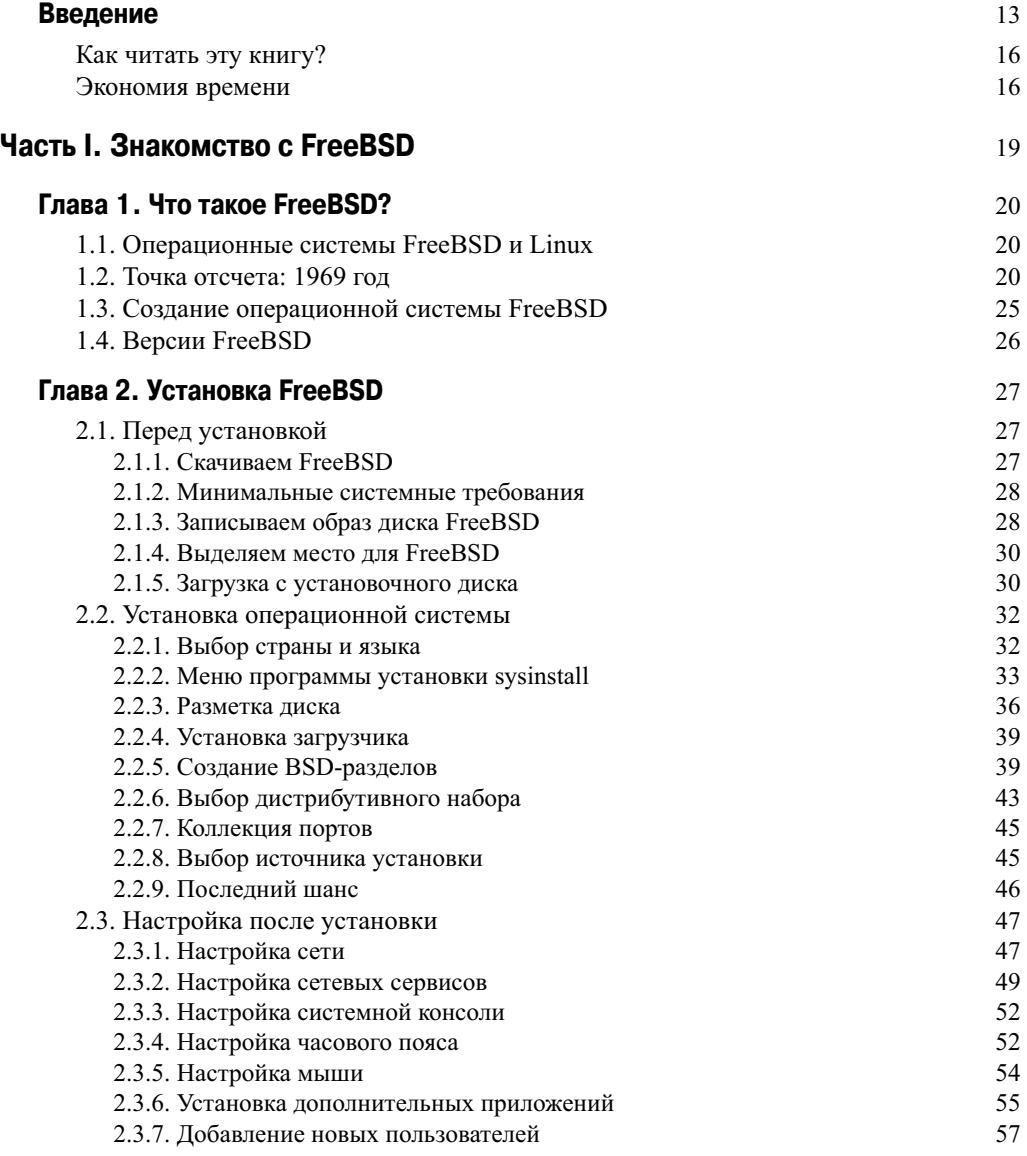

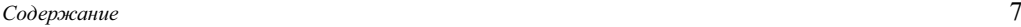

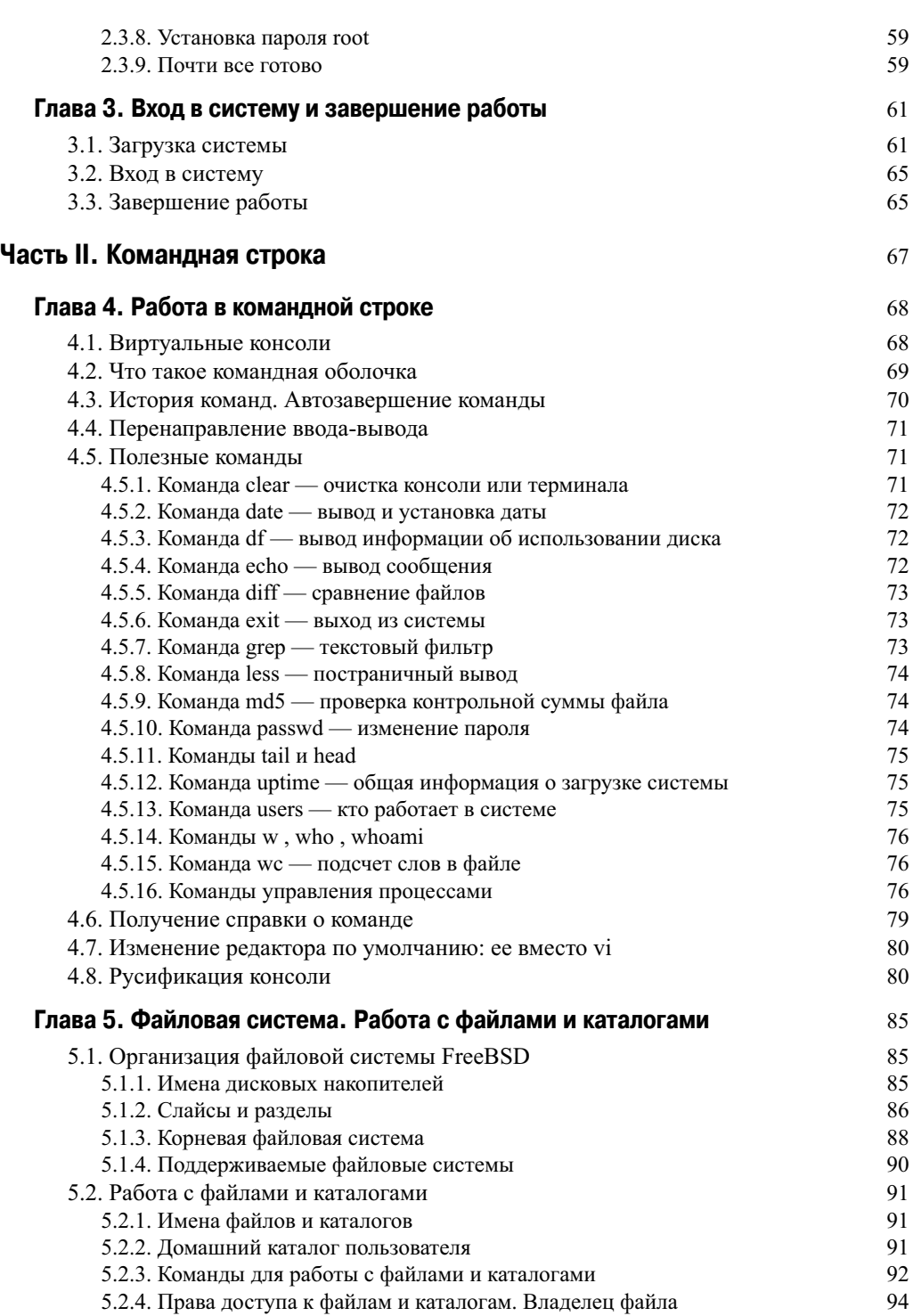

 $\overline{\phantom{a}}$ 

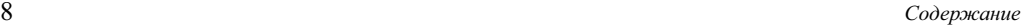

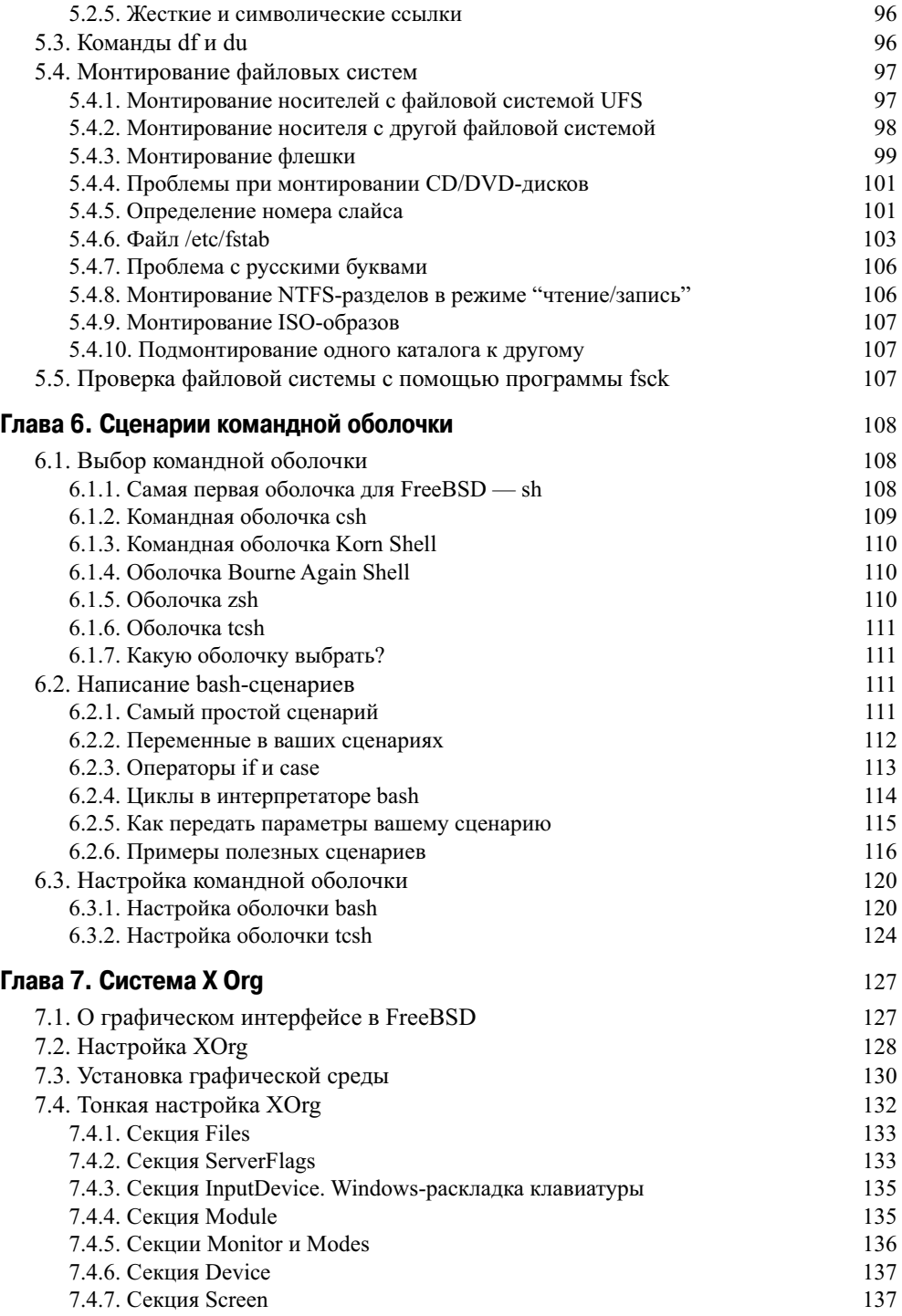

 $\overline{\phantom{a}}$ 

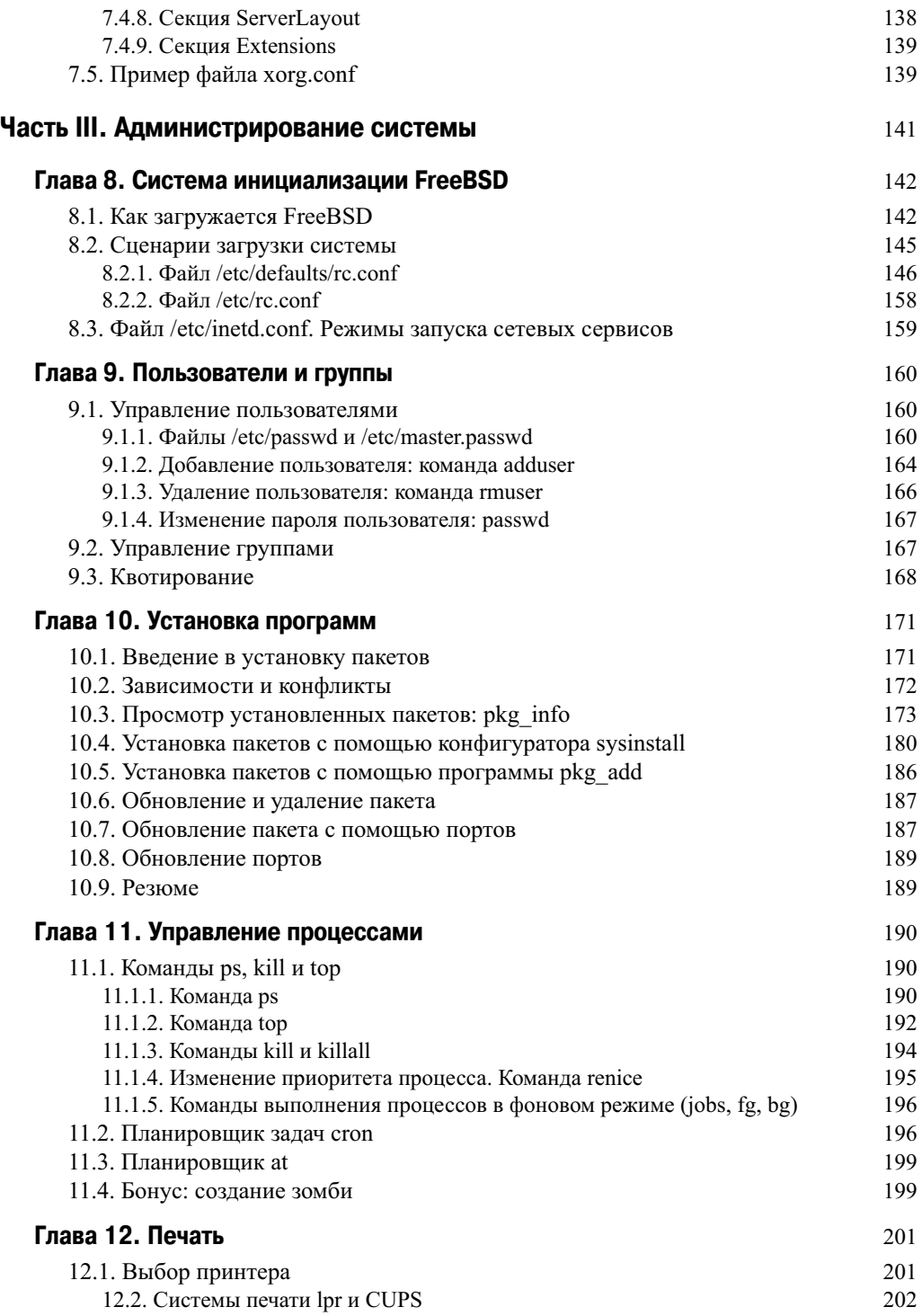

 $\overline{\phantom{a}}$ 

## 10 *Содержание*

 $\overline{\phantom{a}}$ 

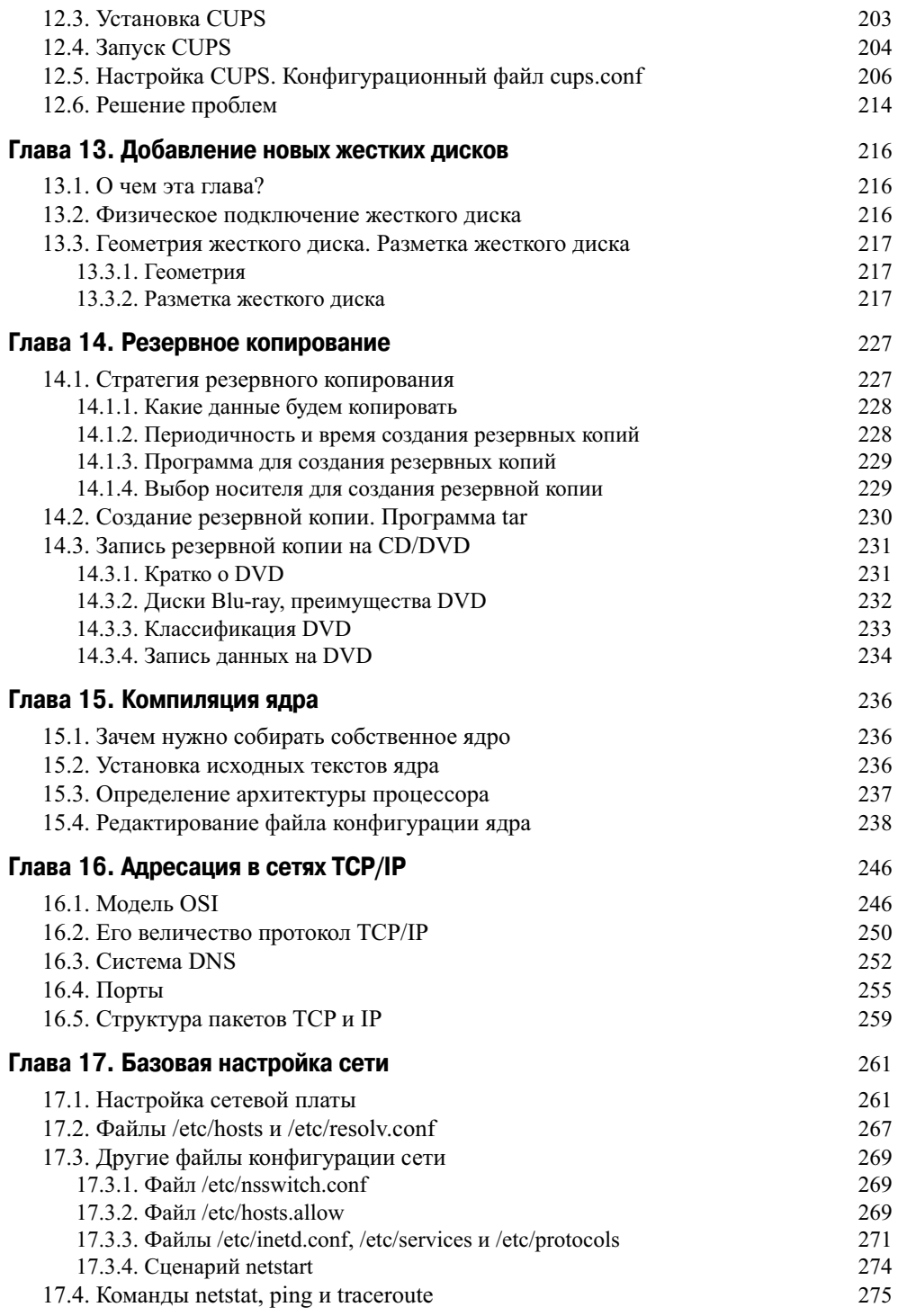

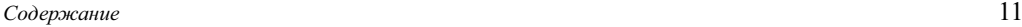

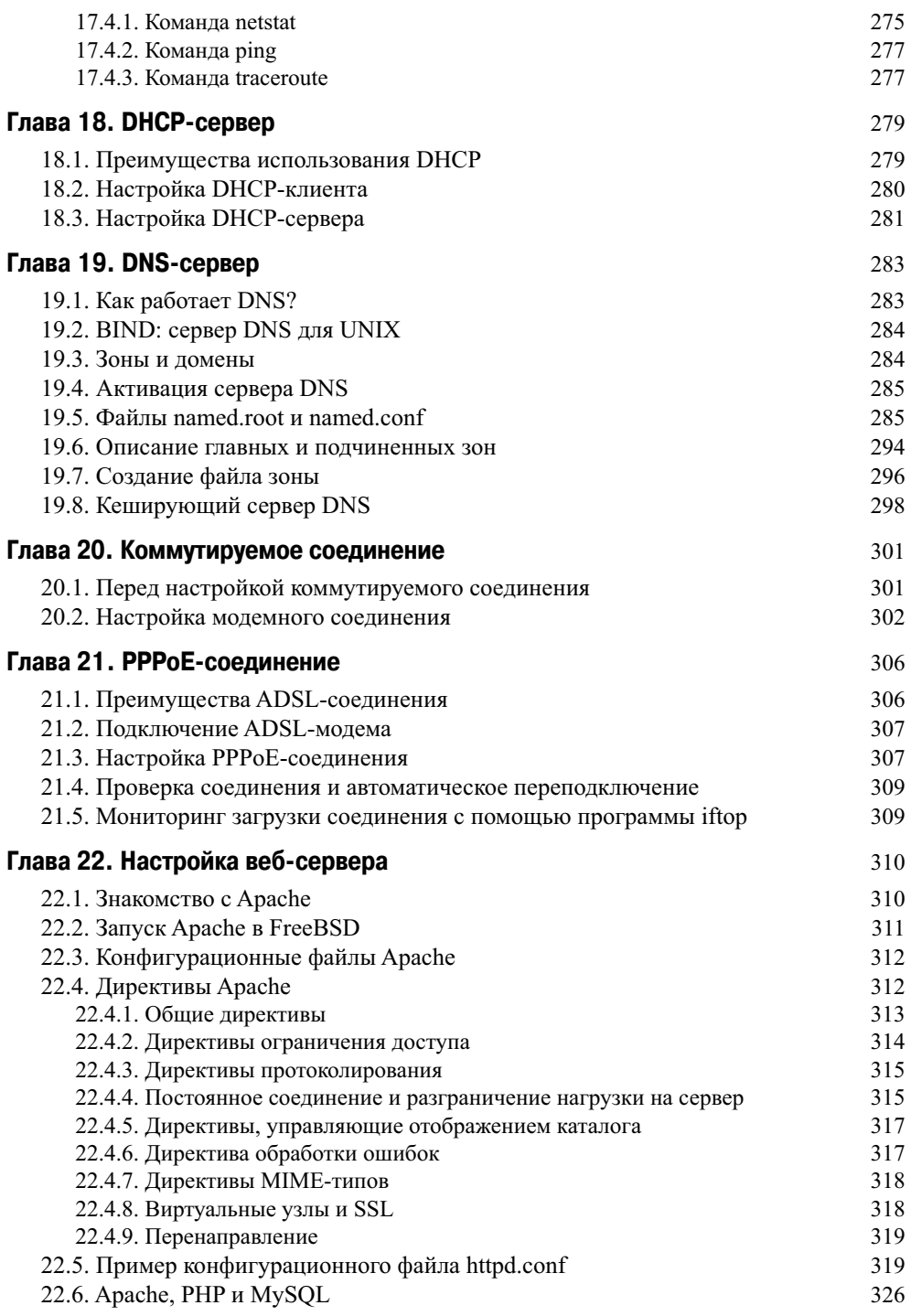

 $\overline{\phantom{a}}$ 

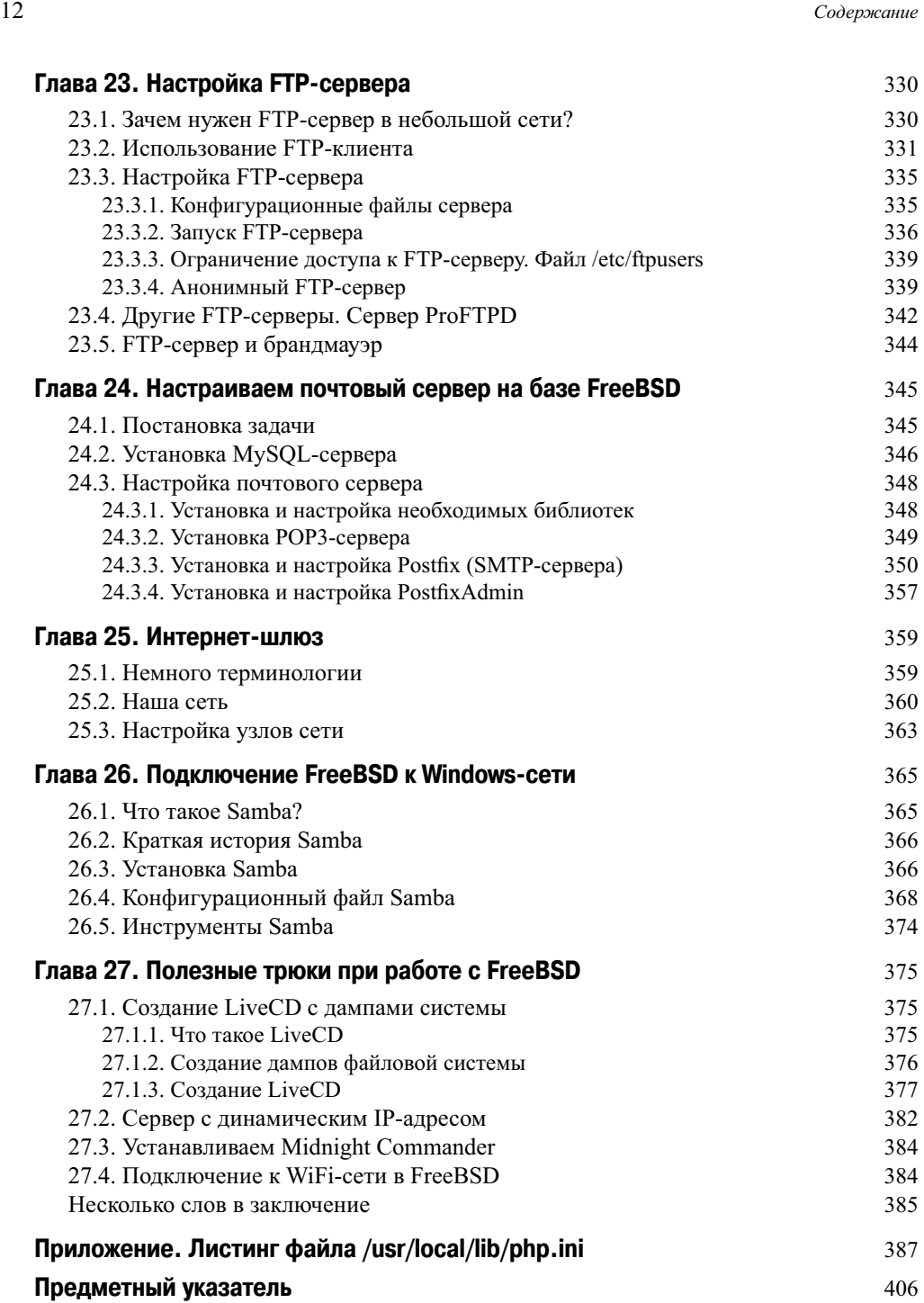

 $\overline{\phantom{a}}$